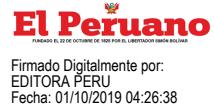

# **16 NORMAS LEGALES** Martes 1 de octubre de 2019 **/ El Peruano**

Anexo N° 01 "Transferencia de Partidas al Pliego 003: Ministerio de Cultura para Actividades" y en el Anexo N° 02 "Transferencia de Partidas al Pliego 003: Ministerio de Cultura para Inversiones" que forman parte integrante de este Decreto Supremo, los cuales se publican en los portales institucionales del Ministerio de Economía y Finanzas (www.mef.gob.pe) y del Ministerio de Cultura (www.cultura.gob.pe), en la misma fecha de publicación de esta norma en el Diario Oficial El Peruano.

## **Artículo 2. Procedimiento para la Aprobación Institucional**

2.1 El Titular del pliego habilitado en la Transferencia de Partidas, aprueba mediante Resolución, la desagregación de los recursos autorizados en el párrafo 1.1 del artículo 1, a nivel programático, dentro de los cinco (05) días calendario de la vigencia de este dispositivo legal. Copia de la Resolución se remite dentro de los cinco (05) días calendario de aprobada a los organismos señalados en el párrafo 31.4 del artículo 31 del Decreto Legislativo N° 1440, Decreto Legislativo del Sistema Nacional de Presupuesto Público.

2.2 La Oficina de Presupuesto o la que haga sus veces en los pliegos involucrados solicita a la Dirección General de Presupuesto Público las codificaciones que se requieran, como consecuencia de la incorporación de nuevas Partidas de Ingresos, Finalidades y Unidades de Medida.

2.3 La Oficina de Presupuesto o la que haga sus veces en los pliegos involucrados instruye a las Unidades Ejecutoras para que elaboren las correspondientes "Notas para Modificación Presupuestaria" que se requieran, como consecuencia de lo dispuesto en esta norma.

#### **Artículo 3. Limitación al uso de los recursos**

Los recursos de la Transferencia de Partidas a los que hace referencia el párrafo 1.1 del artículo 1 de este Decreto Supremo no pueden ser destinados, bajo responsabilidad, a fines distintos para los cuales son transferidos.

#### **Artículo 4. Refrendo**

El Decreto Supremo es refrendado por el Ministro de Economía y Finanzas.

Dado en la Casa de Gobierno, en Lima, a los treinta días del mes de setiembre del año dos mil diecinueve.

MARTÍN ALBERTO VIZCARRA CORNEJO Presidente de la República

CARLOS OLIVA NEYRA Ministro de Economía y Finanzas

**1812452-2**

Aprueban el Reglamento del Decreto Legislativo N° 1409, Decreto Legislativo que promociona la formalización dinamización de micro, pequeña y mediana empresa mediante el Régimen Societario Alternativo denominado Sociedad por Acciones Cerrada Simplificada

### **DecReto SuPRemo N° 312-2019-eF**

### EL PRESIDENTE DE LA REPÚBLICA

# CONSIDERANDO:

Que, mediante el Decreto Legislativo N° 1409, Decreto Legislativo que promociona la formalización y dinamización de micro, pequeña y mediana empresa mediante el régimen societario alternativo denominado Sociedad por Acciones Cerrada Simplificada, se crea y regula un régimen societario alternativo de responsabilidad limitada para la formalización y dinamización de la micro,

pequeña y mediana empresa, denominado Sociedad por Acciones Cerrada Simplificada;

Que, la Primera Disposición Complementaria Final del citado Decreto Legislativo dispone la emisión de su reglamento a propuesta del Ministerio de Economía y Finanzas, en coordinación con la Presidencia del Consejo de Ministros, y con el refrendo del Ministro de Economía y Finanzas, el Ministro de Justicia y Derechos Humanos y el Ministro de la Producción;

Que, el artículo 10 del mismo Decreto Legislativo establece que la solicitud de inscripción de la Sociedad por Acciones Cerrada Simplificada, el pago por derechos registrales. Ias observaciones subsanaciones y las observaciones, anotaciones de inscripción se tramitan a través del Sistema de Intermediación Digital - SID de la Superintendencia Nacional de los Registros Públicos - SUNARP;

Que, de conformidad con el artículo 74 de la Constitución Política y la Norma IV del Código Tributario, las tasas se regulan mediante decreto supremo refrendado por el Ministro del Sector competente y el Ministro de Economía y Finanzas;

Que, en aplicación del Decreto Supremo N° 064-2010- PCM que aprobó la metodología de determinación de costos de los procedimientos administrativos y servicios prestados en exclusividad por las Entidades Públicas, y de conformidad con el literal i) del artículo 18 de la Ley N° 26366, Crean el Sistema Nacional y la Superintendencia de los Registros Públicos, el Consejo Directivo de la SUNARP, en su Sesión Extraordinaria Virtual del 28 de mayo de 2019, aprobó la propuesta de la tasa asociada a los servicios registrales aplicables al acto constitutivo de la Sociedad por Acciones Cerrada Simplificada en el SID de la SUNARP;

Que, atendiendo a lo señalado en los considerandos precedentes, resulta necesario aprobar el Reglamento del Decreto Legislativo Nº 1409, así como las tasas del SID de la SUNARP asociadas a los servicios registrales necesarios para la inscripción de la Sociedad por Acciones Cerrada Simplificada;

De conformidad con lo dispuesto en el numeral 8 del artículo 118 de la Constitución Política del Perú; el Texto Único Ordenado del Código Tributario, aprobado con Decreto Supremo N° 133-2013-EF; y el Decreto Legislativo Nº 1409, Decreto Legislativo que promociona la formalización y dinamización de micro, pequeña y mediana empresa mediante el régimen societario alternativo denominado Sociedad por Acciones Cerrada Simplificada;

### DECRETA:

**Artículo 1. Aprobación del Reglamento del Decreto Legislativo N° 1409, Decreto Legislativo que promociona la formalización y dinamización de micro, pequeña y mediana empresa mediante el régimen societario alternativo denominado Sociedad por Acciones Cerrada Simplificada** 

Apruébase el Reglamento del Decreto Legislativo N° 1409, Decreto Legislativo que promociona la formalización y dinamización de micro, pequeña y mediana empresa mediante el régimen societario alternativo denominado Sociedad por Acciones Cerrada Simplificada, el cual consta de cuatro (4) capítulos, veinticinco (25) artículos y cinco (5) disposiciones complementarias finales, y que, como Anexo forma parte integrante del presente Decreto Supremo.

#### **Artículo 2. tasa por servicios electrónicos**

Fíjase la cuantía de la tasa por la prestación del servicio electrónico para la formación del acto constitutivo de la Sociedad por Acciones Cerrada Simplificada en el Sistema de Intermediación Digital SID - SUNARP en S/ 18,70 (Dieciocho y 70/100 Soles).

#### **Artículo 3. Publicación**

Dispóngase la publicación del presente Decreto Supremo en el Diario Oficial El Peruano, así como en el Portal del Estado Peruano (www.peru.gob.pe) y en los portales institucionales del Ministerio de Economía y Finanzas (www. gob.pe/mef), del Ministerio de Justicia y Derechos Humanos (www.gob.pe/minjus), del

Ministerio de la Producción (www.gob.pe/produce) y de la Superintendencia Nacional de los Registros Públicos (www.sunarp.gob.pe), el mismo día de su publicación en el Diario Oficial El Peruano.

#### **Artículo 4. Refrendo**

El presente Decreto Supremo es refrendado por el Ministro de Economía y Finanzas, el Ministro de Justicia y Derechos Humanos y la Ministra de la Producción.

Dado en la Casa de Gobierno, en Lima, a los treinta días del mes de setiembre del año dos mil diecinueve.

MARTÍN ALBERTO VIZCARRA CORNEJO Presidente de la República

CARLOS OLIVA NEYRA Ministro de Economía y Finanzas

VICENTE ANTONIO ZEBALLOS SALINAS Ministro de Justicia y Derechos Humanos

ROCÍO INGRED BARRIOS ALVARADO Ministra de la Producción

#### **ReGLAmeNto DeL DecReto LeGISLAtIVo N° 1409, DecReto LeGISLAtIVo Que PRomocIoNA LA FoRmALIZAcIÓN Y DINAmIZAcIÓN De mIcRo, PeQueÑA Y meDIANA emPReSA meDIANte eL RÉGImeN SocIetARIo ALteRNAtIVo DeNomINADo SocIeDAD PoR AccIoNeS ceRRADA SImPLIFIcADA**

# **cAPÍtuLo I**

# **DISPoSIcIoNeS GeNeRALeS**

# **Artículo 1. objeto**

El presente Reglamento tiene por objeto regular los requisitos y el procedimiento de constitución e inscripción de la Sociedad por Acciones Cerrada Simplificada, de conformidad con lo establecido en el Decreto Legislativo N° 1409, Decreto Legislativo que promociona la formalización y dinamización de micro, pequeña y mediana empresa mediante el régimen societario alternativo denominado Sociedad por Acciones Cerrada Simplificada – SACS.

#### **Artículo 2. Ámbito de aplicación**

Las disposiciones contenidas en el presente reglamento son aplicables a las personas naturales que constituyan una persona jurídica conforme al régimen societario alternativo regulado por el Decreto Legislativo N° 1409, así como a las entidades responsables de su implementación.

#### **Artículo 3. Referencia y acrónimos**

3.1 En el presente reglamento se utilizan los acrónimos establecidos en el artículo 3 del Decreto Legislativo N° 1409.

3.2 Cuando en el presente reglamento se haga referencia a Decreto Legislativo se refiere al Decreto Legislativo N° 1409.

#### **Artículo 4. Glosario de términos**

Para los efectos del presente Reglamento, se entiende por:

1. **Acto constitutivo:** Es el negocio jurídico que consta en soporte electrónico, por el cual los accionistas fundadores convienen, en un solo acto, aportar dinero o bienes muebles no registrables para el ejercicio en común de las actividades económicas de la SACS que forman parte de su objeto social. El acto constitutivo de la SACS comprende el pacto social y el estatuto.

2. **constancia de constitución en trámite:** Es el documento electrónico generado desde el Módulo SACS del SID-SUNARP que permite acreditar, ante las entidades del Sistema Financiero Nacional, la constitución en trámite de una SACS, a fin de realizar el depósito dinerario del capital suscrito por los accionistas fundadores.

3. **Diario:** Es el registro informático que, en el horario preestablecido, permite constatar de manera cronológica el momento del ingreso de los títulos en la Oficina Registral para fines de extender el asiento de presentación.

4. **Firma digital:** Es aquella firma electrónica, creada dentro del marco de la Infraestructura Oficial de Firma Electrónica – IOFE, regulada por la Ley N° 27269, Ley de Firmas y Certificados Digitales, y su reglamento, aprobado con Decreto Supremo N° 052-2008-PCM, que utiliza una técnica de criptografía asimétrica. Permite la identificación del signatario, por estar vinculada únicamente a él, y tiene la misma validez y eficacia jurídica que una firma manuscrita.

5. **SID-SuNARP:** Es la plataforma virtual administrada por SUNARP que permite la generación de documentos electrónicos con firma digital para su presentación e inscripción en el Registro de Personas Jurídicas.

6. **módulo SAcS**: Es una funcionalidad del SID-SUNARP que, mediante una cuenta de acceso, permite a los accionistas fundadores la formación del acto constitutivo de la SACS; incluyendo la adopción de la denominación social y su incorporación en el Índice Nacional de Personas Jurídicas.

7. **Sistema de Búsqueda por Denominación:** Es un software integrado al Módulo SACS que comunica a los accionistas fundadores si la denominación que se pretende adoptar en el acto constitutivo de la SACS es igual a otra ingresada con anterioridad en el Índice Nacional del Registro de Personas Jurídicas. El criterio de igualdad también comprende a los matices de escasa significación.

#### **Artículo 5. Naturaleza Jurídica**

La SACS es una persona jurídica de derecho privado, constituida por el acuerdo de dos (2) hasta veinte (20) personas naturales conforme al Decreto Legislativo y el presente reglamento, con el propósito de desarrollar actividades económicas.

# **Artículo 6. calidad de accionistas**

La titularidad de las acciones de la SACS solo puede recaer en personas naturales, por lo que resultan ineficaces, frente a la misma sociedad y frente a terceros, las transferencias o adjudicaciones de acciones a personas jurídicas; salvo que éstas se realicen en el marco de procesos de reorganización societaria.

#### **cAPÍtuLo II**

#### **Acto coNStItutIVo**

# **Artículo 7. Formación del acto constitutivo de la**  SACS

accionistas fundadores, con el ingreso de información en los campos estructurados del Módulo SACS del SID-SUNARP, obtienen el acto constitutivo de la SACS, de acuerdo a los formatos estandarizados a que se refiere la Segunda Disposición Complementaria Final del Decreto Legislativo.

#### **Artículo 8. Protección de la denominación de la SAcS**

8.1 La denominación que se adopte durante la formación del acto constitutivo de la SACS, mediante la validación del Sistema de Búsqueda por Denominación, se incorpora provisionalmente en el Índice Nacional de Personas Jurídicas en calidad de reserva de preferencia registral, hasta su inscripción en el Registro de Personas Jurídicas o hasta que ocurra, indistintamente, cualquiera de las siguientes circunstancias:

1. El desistimiento de la formación del acto constitutivo de la SACS.

2. El vencimiento del plazo del proceso de formación del acto constitutivo de la SACS conforme a lo previsto en el artículo 17 del presente reglamento.

8.2 Cuando el acto constitutivo de la SACS se encuentre en trámite de inscripción, la denominación asignada se mantiene en el Índice Nacional de Personas Jurídicas hasta que caduque el asiento de presentación o **18 IS NORMAS LEGALES** Martes 1 de octubre de 2019 **/** *Reference* 

se formule el desistimiento de la rogatoria de inscripción registral.

8.3 En caso de presentarse nuevamente ante el Registro de Personas Jurídicas el acto constitutivo de la SACS que no culminó en inscripción, debe efectuarse una nueva validación de la denominación asignada o su modificación, según corresponda, a través del Sistema de Búsqueda por Denominación, además de salvar el defecto que impidió la inscripción.

8.4 La incorporación definitiva de la denominación en el Índice Nacional de Personas Jurídicas se efectúa con la inscripción del acto constitutivo de la SACS.

# **Artículo 9. contenido del pacto social**

El pacto social contiene obligatoriamente la siguiente información:

1. El nombre, fecha de nacimiento, tipo y número de documento oficial de identidad, nacionalidad, ocupación y estado civil de los accionistas fundadores. En caso de ser casado o mantener unión de hecho inscrita en el registro personal de SUNARP, debe indicarse el nombre del cónyuge o conviviente, según corresponda.

2. El domicilio de los accionistas fundadores.

3. País de residencia de los accionistas fundadores.

4. La manifestación expresa de voluntad, de los accionistas fundadores, de constituir una SACS conforme al Decreto Legislativo.

5. El monto del capital social y las acciones en que se divide.

6. El tipo de aporte de cada accionista en dinero o en bienes muebles no registrables, en este último caso, con el informe de valorización correspondiente.

7. El nombramiento y los datos de identificación de los primeros administradores.

8. El estatuto que rige el funcionamiento de la sociedad.

# **Artículo 10. contenido del estatuto**

El estatuto contiene obligatoriamente lo dispuesto en el artículo 55 de la LGS, con las siguientes precisiones:

# 1. La denominación social debe incluir la indicación

"Sociedad por Acciones Cerrada Simplificada" o la sigla S.A.C.S.

2. La indicación de que cada acción suscrita por los accionistas fundadores debe encontrarse totalmente pagada.

3. Las disposiciones sobre convocatoria a junta general de accionistas y derecho de adquisición preferente deben contemplar lo dispuesto en los artículos 13 y 14 del Decreto Legislativo, respectivamente.

### **Artículo 11. Designación de los primeros administradores**

11.1 El pacto social y el estatuto pueden establecer que la SACS tiene Directorio. En tal caso debe especificarse en el Estatuto el número de Directores que lo conforman, así como sus atribuciones, de acuerdo a las reglas previstas para ello en la LGS, con excepción de la facultad de convocar a junta general de accionistas que está reservada para el Gerente General, de acuerdo con el artículo 13 del Decreto Legislativo.

11.2 La SACS puede tener uno o más gerentes. La designación del Gerente General se establece conforme a las reglas previstas en el artículo 185 de la LGS.

### **Artículo 12. Aporte dinerario**

12.1 Cuando el aporte de capital señalado en el proceso de formación del acto constitutivo de la SACS sea un aporte dinerario, el Módulo SACS del SID-SUNARP emite la Constancia de constitución en trámite y permite insertar la imagen del documento expedido por la entidad del Sistema Financiero Nacional para su ulterior acreditación ante el registrador, de conformidad con lo previsto en el párrafo 7.2 del artículo 7 del Texto Único Ordenado de la Ley para la Lucha contra la Evasión y para la Formalización de la Economía, aprobado por Decreto Supremo N° 150-2007-EF.

12.2 La constancia señalada en el párrafo precedente constituye documento suficiente para acreditar ante las

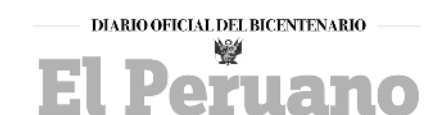

# **REQUISITOS PARA PUBLICACIÓN DE DECLARACIONES JURADAS**

Se comunica a los organismos públicos que, para efecto de la publicación en la Separata Especial de Declaraciones Juradas de Funcionarios y Servidores Públicos del Estado, se deberá tomar en cuenta lo siguiente:

- 1. La solicitud de publicación se efectuará mediante oficio dirigido al Gerente de Publicaciones Oficiales y las declaraciones juradas deberán entregarse en copias autenticadas o refrendadas por un funcionario de la entidad solicitante.
- 2. La publicación se realizará de acuerdo al orden de recepción del material y la disponibilidad de espacio en la Separata de Declaraciones Juradas.
- 3. La documentación a publicar se enviará además en archivo electrónico (CD o USB) y/o al correo electrónico: *dj@editoraperu.com.pe*, precisando en la solicitud que el contenido de la versión electrónica es idéntico al del material impreso que se adjunta; de no existir esta identidad el cliente asumirá la responsabilidad del texto publicado y del costo de la nueva publicación o de la Fe de Erratas a publicarse.
- 4. Las declaraciones juradas deberán trabajarse en Excel, presentado en dos columnas, una línea por celda.
- 5. La información se guardará *en una sola hoja de cálculo*, colocándose una declaración jurada debajo de otra.

# **GeReNcIA De PuBLIcAcIoNeS oFIcIALeS**

**El Peruano** / Martes 1 de octubre de 2019 **NORMAS LEGALES 19** 

entidades del Sistema Financiero Nacional la constitución en trámite de la persona jurídica.

#### **Artículo 13. Aporte en bienes muebles no registrables**

El aporte en bienes muebles no registrables se reputa efectuado con la firma digital de los accionistas fundadores en el acto constitutivo de la SACS. El gerente general acredita dicho aporte mediante declaración jurada firmada digitalmente en el Módulo SACS del SID-SUNARP, con la información suficiente que permita la individualización de dichos bienes.

#### **Artículo 14. Suministro de datos a través de campos estructurados**

En el Módulo SACS del SID-SUNARP se habilita los campos estructurados para que se incorpore la información que debe contener el pacto social y el estatuto de la SACS conforme a los artículos 9 y 10 del presente reglamento; sin perjuicio de aquella información preestablecida en los formatos estandarizados que aprueba SUNARP, conforme a la Segunda Disposición Complementaria Final del Decreto Legislativo

#### **Artículo 15. Generación de documentos**

Según los datos proporcionados por los accionistas fundadores en el acto constitutivo de la SACS, el Módulo SACS del SID-SUNARP genera los siguientes documentos, según corresponda:

1. Declaración jurada sobre la existencia y veracidad de la información proporcionada.

2. Declaración jurada de la procedencia legal de los fondos aportados al capital social por los accionistas fundadores.

3. Declaración jurada de recepción de bienes muebles no registrables, en caso el aporte del capital social sea no dinerario.

4. Declaración de aceptación expresa al cargo de director, en caso así sea previsto en el acto constitutivo.

# **Artículo 16. Firma digital**

Los accionistas fundadores, los directores y el gerente general, cuando corresponda, firman digitalmente desde el Módulo SACS del SID-SUNARP el formato del acto constitutivo de la SACS y los documentos a que se refiere el artículo 15 del presente reglamento, mediante el empleo de Certificado Digital del Documento Nacional de Identidad electrónico (DNIe) u otro emitido por una Entidad de Certificación acreditada o reconocida por la Autoridad Administrativa Competente de la Infraestructura Oficial de Firma Electrónica - IOFE.

#### **Artículo 17. Plazo máximo para la formación del acto constitutivo de la SAcS**

17.1 La formación del acto constitutivo de la SACS debe realizarse en el plazo máximo de setenta y dos (72) horas, contadas desde la incorporación provisional de la denominación en el Índice Nacional de Personas Jurídicas en el Módulo SACS del SID-SUNARP, hasta la suscripción por todos los intervinientes mediante el empleo de la firma digital. Transcurrido el plazo, vence automáticamente el proceso de formación del acto constitutivo de la SACS, salvo que antes se haya formulado el desistimiento del servicio.

17.2 El plazo antes indicado, comprende el inserto de la imagen del documento expedido por la entidad del Sistema Financiero Nacional en caso de aporte dinerario, y la suscripción de las declaraciones juradas a que se refiere el artículo 15 del presente reglamento, según corresponda.

**Artículo 18. uso de los servicios del módulo SAcS** El vencimiento del plazo del proceso de formación del acto constitutivo de la SACS o el desistimiento del mismo,

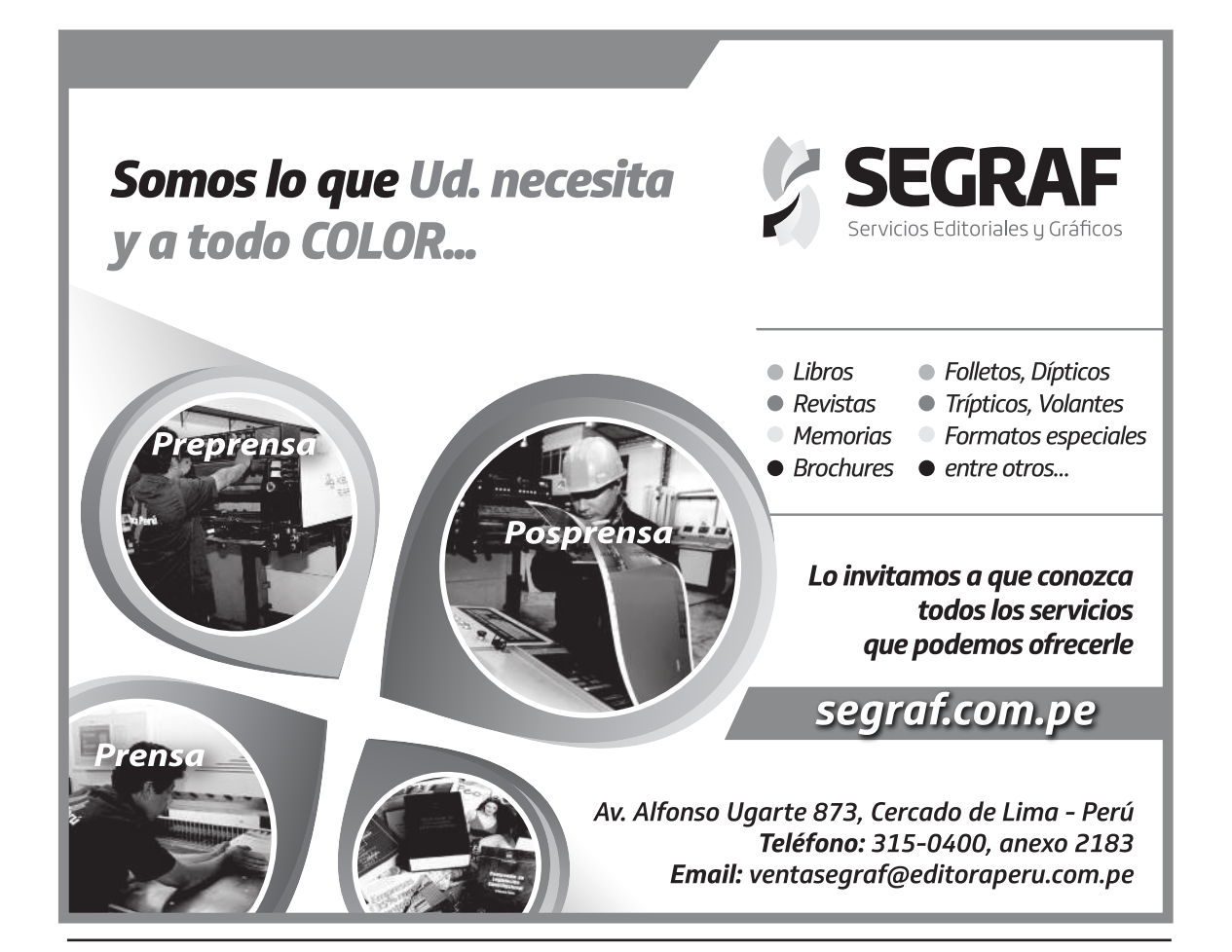

**20 NORMAS LEGALES** Martes 1 de octubre de 2019 **/ El Peruano** 

no implica la devolución de la tasa por la prestación del servicio electrónico para la formación del acto constitutivo de la SACS en el SID-SUNARP.

# **cAPÍtuLo III**

## **PRoceDImIeNto De INScRIPcIÓN ReGIStRAL**

**Artículo 19. título del acto constitutivo de la SAcS** Para la inscripción del título del acto constitutivo de la SACS en el Registro de Personas Jurídicas, el solicitante debe completar en el Módulo SACS del SID-SUNARP lo siguiente:

1. Solicitud de inscripción generada con los datos ingresados por el titular de la cuenta usuario del Módulo SACS, quien para estos efectos se constituye como el presentante, según lo previsto en el Reglamento General de los Registros Públicos.

2. Documento electrónico conformado por el pacto social, estatuto y las declaraciones juradas a las que se refiere el artículo 15 del presente reglamento generadas por el Módulo SACS del SID-SUNARP, incluyendo la constancia de depósito emitida por la entidad del Sistema Financiero Nacional, si el aporte del capital es dinerario.

3. Número y fecha de constancia de pago de derechos.

#### **Artículo 20. Plazo y comunicación del resultado de la calificación**

20.1 El registrador califica el acto constitutivo de la SACS, el desistimiento total de la rogatoria y los eventuales reingresos por subsanación o liquidación, según el caso, en un (1) día hábil dentro del plazo de vigencia del asiento de presentación previsto en el Reglamento General de los Registros Públicos.

20.2 El procedimiento administrativo es de evaluación previa y está sujeto a silencio administrativo negativo.

20.3 La anotación y asiento de inscripción, el número de RUC asignado, así como las respectivas esquelas, son remitidas a la dirección electrónica indicada por el presentante del título.

#### **Artículo 21. Reglas especiales para la calificación**

21.1 La identidad y manifestación de voluntad de los accionistas fundadores sobre las estipulaciones previstas en el acto constitutivo de la SACS, así como en los documentos adicionales y, de ser el caso, las aclaraciones, se sustentan en el empleo de la firma digital atendiendo a los efectos jurídicos que señala la Ley N° 27269, Ley de Firmas y Certificados Digitales, y su Reglamento.

21.2 El Registrador no puede formular observación respecto a la denominación asignada en el acto constitutivo de la SACS, por encontrarse incorporada provisionalmente en el Índice Nacional de Personas Jurídicas en calidad de reserva de preferencia registral.

#### **Artículo 22. Funcionamiento del SID SuNARP**

22.1 La disponibilidad del SID-SUNARP para la presentación al Registro de Personas Jurídicas es de veinticuatro (24) horas, los trescientos sesenta y cinco (365) días del año, salvo los horarios de mantenimiento que son informados en el portal institucional de la SUNARP. No obstante, la generación del asiento de presentación, en la oficina registral, se efectúa durante el horario de atención del Diario.

22.2 El acto constitutivo de la SACS, los reingresos generados como consecuencia de la esquela de observación, a través de aclaraciones o escritos, o la liquidación que emita el registrador, así como el desistimiento de la rogatoria, se generan y tramitan desde el SID-SUNARP, según corresponda. Las oficinas registrales no admiten, bajo responsabilidad, el ingreso de los documentos antes referidos en soporte papel.

# **cAPÍtuLo IV**

#### **otRAS DISPoSIcIoNeS eSPecIALeS**

**Artículo 23. Activación del número de Ruc y obtención de la clave SoL**

Realizada la inscripción de la SACS en el Registro de Personas Jurídicas de SUNARP, corresponde a su representante legal realizar lo siguiente ante la SUNAT:

1. Obtener la clave para acceder a SUNAT Operaciones en Línea (Clave SOL).

2. Activar el número de RUC asignado.

#### **Artículo 24. Aumento de capital por nuevos aportes** En el caso de aumento de capital por nuevos aportes, al ser un acto posterior a la constitución de la SACS, dichos aportes se pueden realizar con bienes muebles e inmuebles registrables, acorde con el artículo 11 del Decreto Legislativo.

# **Artículo 25. Remisión de la información a la uIF-**

**Perú**<br>25.1 La SUNARP, en el marco de la Ley № 27693, Ley que crea la Unidad de Inteligencia Financiera – Perú ( UIF – Perú) y el artículo 3 de la Ley Nº 29038, Ley que incorpora la Unidad de Inteligencia Financiera del Perú (UIF-PERÚ) a la Superintendencia de Banca, Seguros y Administradoras Privadas de Fondos de Pensiones, remite periódicamente a la UIF-Perú información electrónica, que contiene, por lo menos, los siguientes datos estructurados: el nombre, tipo y número del documento oficial de identidad, la nacionalidad, la ocupación, el domicilio y el estado civil de los accionistas y los primeros administradores, incluyendo de ser el caso, a los directores, así como el nombre del cónyuge o del conviviente, según corresponda en caso de ser casado o mantener unión de hecho inscrita en el registro personal; la denominación, el objeto social, el domicilio de la SACS, el monto del capital social con indicación del tipo de moneda, el tipo de aporte y el porcentaje de participación de cada accionista.

25.2 La UIF-Perú y la SUNARP determinan los formatos estructuras de la información; así como la periodicidad y las especificaciones técnicas con que debe remitirse la información detallada en el párrafo precedente.

#### **DISPoSIcIoNeS comPLemeNtARIAS FINALeS**

**Primera. constitución de SAcS a través de los centros de Desarrollo empresarial autorizados por el ministerio de la Producción.**

El Ministerio de la Producción, en el marco de sus competencias, promueve el acto constitutivo de las SACS a través de los Centros de Desarrollo Empresarial - CDE. Para tal efecto, facilita el uso gratuito de tecnología, brinda asesoría a los ciudadanos, entre otras acciones de conformidad con el Reglamento del Decreto Legislativo Nº 1332, Decreto Legislativo que facilita la constitución de empresas a través de los Centros de Desarrollo Empresarial – CDE, aprobado con Decreto Supremo N° 006-2017-PRODUCE.

# **Segunda. Publicidad de las SAcS**

La relación de inscripciones del acto constitutivo de la SACS se verifica en el Directorio Nacional de Personas Jurídicas del portal institucional de la SUNARP.

#### **tercera. creación del Libro SAcS**

Créase el libro de Sociedad por Acciones Cerrada Simplificada en el Registro de Personas Jurídicas, en el cual se inscribe el acto constitutivo y los demás actos inscribibles ulteriores de la SACS, conforme a las disposiciones previstas en el Decreto Legislativo y en el presente reglamento, así como en la LGS y en el Reglamento del Registro de Sociedades de la SUNARP, en lo que sea aplicable.

#### **cuarta. Sistema de búsqueda por denominación social para la reserva de preferencia registral**

La SUNARP, mediante resolución del Superintendente Nacional de los Registros Públicos y sobre la base de la información del Sistema de Búsqueda por Denominación, establece medidas que permitan la concesión de la reserva de preferencia registral de manera inmediata.

#### **Quinta. Dispositivo lector de tarjeta inteligente para uso del Documento Nacional de Identidad electrónico (DNIe)**

Toda entidad de la Administración Pública puede adquirir, transferir y ceder dispositivos lectores de tarjetas inteligentes que admita el uso del Documento Nacional de Identidad electrónico (DNIe) a los ciudadanos o administrados, a fin de que estos puedan hacer uso de los servicios digitales prestados por las entidades públicas,

de conformidad con la Directiva Nº 001-2015/SBN, denominada: "Procedimientos de Gestión de los Bienes Muebles Estatales", aprobado con Resolución N° 046- 2015/SBN, o la que haga sus veces. La adquisición de dichos dispositivos se realiza con cargo al presupuesto institucional de la entidad, sin demandar recursos adicionales.

#### **1812452-3**

Aprueban compensación económica para los rectores y vicerrectores de las universidades públicas y autorizan Transferencia de Partidas en el Presupuesto del Sector Público para el Año Fiscal 2019

#### **DecReto SuPRemo Nº 313-2019-eF**

### EL PRESIDENTE DE LA REPÚBLICA

### CONSIDERANDO:

Que, la Ley N° 30057, Ley del Servicio Civil, aprueba un régimen único y exclusivo para las personas que prestan servicios en las entidades públicas del Estado, así como para aquellas personas que están encargadas de su gestión, del ejercicio de sus potestades y de la prestación de servicios a cargo de estas;

Que, el literal b) del artículo 52 de la Ley Nº 30057, Ley del Servicio Civil, establece la clasificación de funcionarios públicos de designación o remoción regulada, que comprende entre otros a los rectores y vicerrectores de las universidades públicas; precisándose que la compensación económica para dichos funcionarios se aprueba mediante Decreto Supremo con el voto

aprobatorio del Consejo de Ministros; Que, la Nonagésima Cuarta Disposición Complementaria Final de la Ley N° 30879, Ley de Presupuesto del Sector Público para el Año Fiscal 2019, dispone que para la emisión del decreto supremo a que hace referencia el último párrafo del artículo 52 de la Ley N° 30057, Ley del Servicio Civil, para el caso de los rectores y vicerrectores de las universidades públicas, se exonera de lo establecido en el artículo 6, así como de la Novena Disposición Complementaria Final de la citada ley, y de las prohibiciones contenidas en la Ley N° 28212, Ley que regula los ingresos de los Altos Funcionarios Autoridades del Estado y dicta otras medidas;

Que, mediante Oficio N° 200-2019-MINEDU/DM, la Ministra de Educación remite la propuesta y el sustento de los montos de la compensación económica de los rectores y vicerrectores de universidades públicas, asimismo solicita la transferencia de Partidas a favor de treinta y uno (31) universidades públicas, para financiar el pago de la mencionada compensación económica;

Que, con Memorando N° 2581-2019-EF/50.06 e Informe N° 836-2019-EF/53.04, la Dirección General de Presupuesto Público y la Dirección General de Gestión de Recursos Públicos, respectivamente, emiten opinión técnica favorable en el marco de lo señalado en el numeral 4 del párrafo 8.2 del artículo 8 del Decreto Legislativo N° 1442, Decreto Legislativo de la Gestión Fiscal de los Recursos Humanos en el Sector Público;

Que, los artículos 53 y 54 del Decreto Legislativo N° 1440, Decreto Legislativo del Sistema Nacional de Presupuesto Público, establecen que las Leyes de Presupuesto del Sector Público consideran una Reserva de Contingencia que constituye un crédito presupuestario global dentro del presupuesto del Ministerio de Economía y Finanzas, destinada a financiar los gastos que por su naturaleza y coyuntura no pueden ser previstos en los presupuestos de los pliegos, disponiendo que las transferencias que se efectúen con cargo a la Reserva de Contingencia se autorizan mediante Decreto Supremo refrendado por el Ministro de Economía y Finanzas;

Que, de acuerdo a la propuesta presentada por el Ministerio de Educación, la Dirección General de Gestión de Recursos Públicos determina el costo para el financiamiento de la referida compensación económica a favor de los rectores y vicerrectores de treinta y uno (31) universidades públicas;

Que, en consecuencia, resulta necesario aprobar la compensación económica de los rectores y vicerrectores de las universidades públicas, en el marco de la implementación progresiva de la Ley N° 30057, Ley del Servicio Civil, así como, autorizar una Transferencia de Partidas con cargo a los recursos previstos en la Reserva de Contingencia del pliego Ministerio de Economía y Finanzas, hasta por la suma de S/ 11 269 554,00 (ONCE MILLONES DOSCIENTOS SESENTA Y NUEVE MIL QUINIENTOS CINCUENTA Y CUATRO Y 00/100 SOLES), a favor de treinta y uno (31) pliegos Universidades Públicas, para financiar el pago de la referida compensación económica, teniendo en cuenta que dichos recursos no han sido previstos en el presupuesto institucional de los citados pliegos;

De conformidad con lo dispuesto por el artículo 52 de la Ley N° 30057, Ley del Servicio Civil; la Nonagésima Cuarta Disposición Complementaria Final de la Ley N° 30879, Ley de Presupuesto del Sector Público para el Año Fiscal 2019; el artículo 54 del Decreto Legislativo N° 1440, Decreto Legislativo del Sistema Nacional de Presupuesto Público; y el inciso 4 del párrafo 8.2 del artículo 8 del Decreto Legislativo N° 1442, Decreto Legislativo de la Gestión Fiscal de los Recursos Humanos en el Sector Público;

Con el voto aprobatorio del Consejo de Ministros;

DECRETA:

#### **Artículo 1. Aprobación de la compensación económica para los rectores y vicerrectores de las universidades públicas**

Apruébase la compensación económica de los rectores y vicerrectores de las universidades públicas, en el marco de lo establecido en el último párrafo del artículo 52 de la Ley N° 30057, Ley del Servicio Civil; según el siguiente detalle:

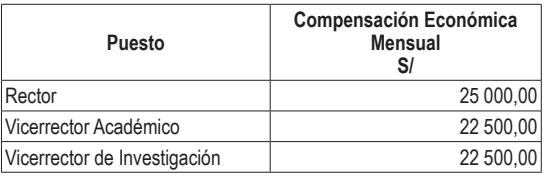

#### **Artículo 2. Aplicación de la compensación económica**

2.1 A partir de la vigencia de este Decreto Supremo queda prohibido, bajo responsabilidad del Titular del pliego, la percepción de cualquier otro ingreso, asignación, compensación económica y beneficios de cualquier naturaleza por cualquier concepto o fuente de financiamiento, en especie o dinero, a favor de los rectores y vicerrectores de las universidades públicas, en forma adicional o en reemplazo del monto fijado.

2.2. El monto de la compensación económica se paga a razón de doce (12) veces por año, más dos (2) veces por concepto de aguinaldos, uno (1) por Fiestas Patrias y uno (1) por Navidad.

2.3 La compensación económica se considera en el Cuadro de Puestos de la Entidad (CPE) al momento de su aprobación.

#### **Artículo 3. Registro en el Aplicativo Informático**

Para su otorgamiento, la compensación económica debe estar previamente registrada en el Aplicativo Informático para el Registro Centralizado de Planillas y de Datos de los Recursos Humanos del Sector Público a cargo de la Dirección General de Gestión de Recursos Públicos.

#### **Artículo 4. transferencia de Partidas**

4.1 Autorízase una Transferencia de Partidas en el Presupuesto del Sector Público para el Año Fiscal 2019, con cargo a la Reserva de Contingencia del Ministerio de